# **DMR-Registrierung**

Ausgabe: 07.05.2024 Dieses Dokument wurde erzeugt mit Seite von BlueSpice

## **Inhaltsverzeichnis**

- [1. DMR-Registrierung](#page-3-0)
- [2. Benutzer:Oe1kbc](#page-2-0)

## **DMR-Registrierung**

[Versionsgeschichte interaktiv durchsuchen](https://wiki.oevsv.at) [VisuellWikitext](https://wiki.oevsv.at)

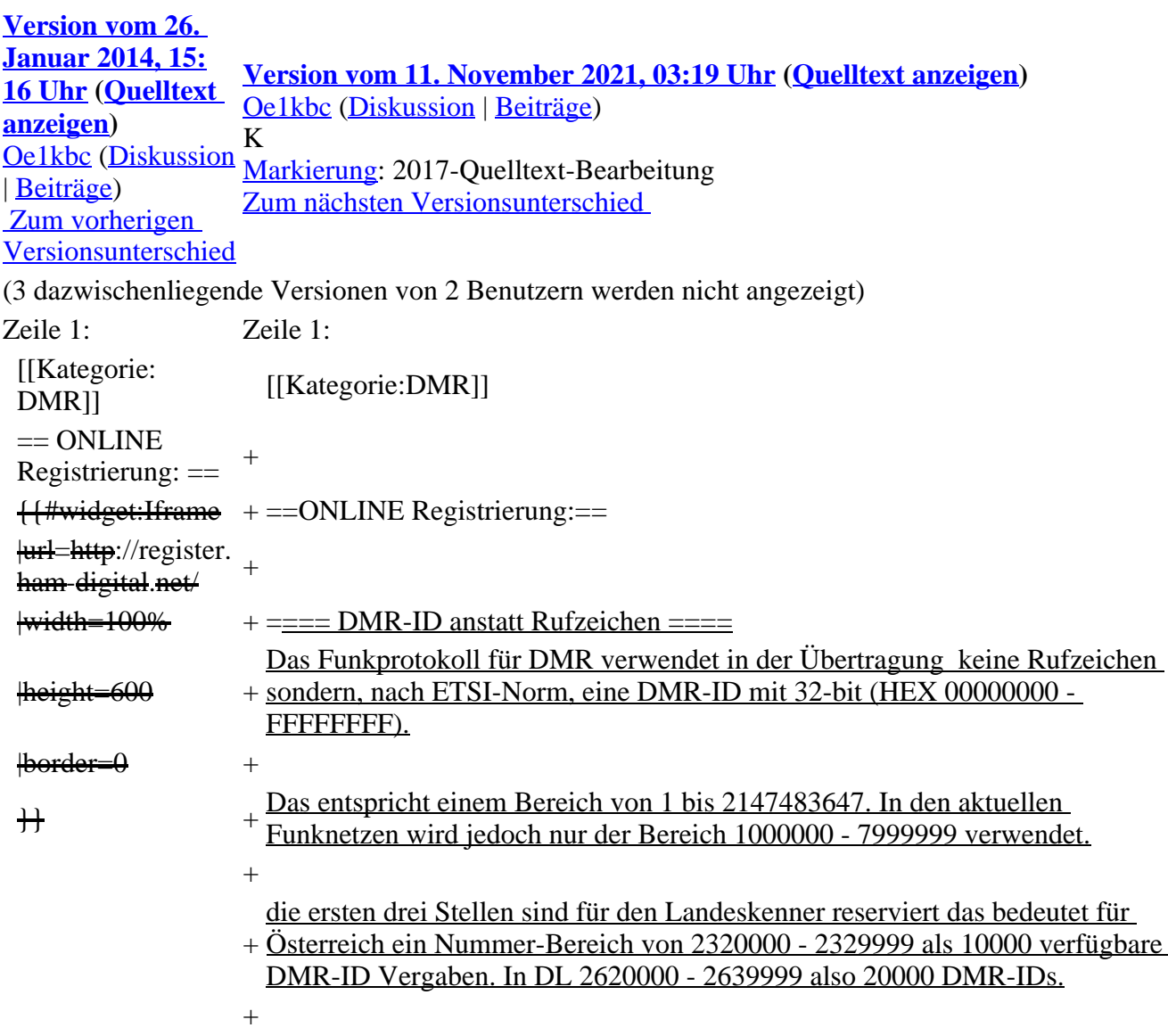

```
+ Damit diese einmalige Zuordnung von einem Rufzeichen zu einer DMR-ID 
erfolgen kann gibt es eine zentrale Stelle welche die Registration weltweit 
durchführt.
```

```
+
```
- + Hier der Link zur Seite für die einmalige Registration pro Rufzeichen: https:/ /radioid.net/register#!
- +
- + Bitte mit einem Klick auf '''Register''' <span>mit der Anforderung auf Zuteilung einer DMR-ID beginnen und den Anweisungen folgen.</span>
- $+$

 $+$ 

Die vergebene DMR-ID wird angezeigt und auch auf die angegebene EMail-

```
+ Adresse zugesendet. Es kann aber dann bis zu 48 Stunden dauern bis alle
Netze diese Nummer in ihre lokalen Tabellen aufgenommen haben. Bis dahin 
zeigt unser ÖVSV-IPSC2-Server NOUSER anstatt dem Rufzeichen an.
```
- + KEIN\_INHALTSVERZEICHNIS
- + \_\_HIDETITLE\_\_
- + \_\_NOTOC\_\_
- + \_\_NODISCUSSION\_\_

#### **Version vom 11. November 2021, 03:19 Uhr**

### **ONLINE Registrierung\:**

#### **DMR\-ID anstatt Rufzeichen**

Das Funkprotokoll für DMR verwendet in der Übertragung keine Rufzeichen sondern, nach ETSI-Norm, eine DMR-ID mit 32-bit (HEX 00000000 - FFFFFFFF).

Das entspricht einem Bereich von 1 bis 2147483647. In den aktuellen Funknetzen wird jedoch nur der Bereich 1000000 - 7999999 verwendet.

die ersten drei Stellen sind für den Landeskenner reserviert das bedeutet für Österreich ein Nummer-Bereich von 2320000 - 2329999 als 10000 verfügbare DMR-ID Vergaben. In DL 2620000 - 2639999 also 20000 DMR-IDs.

Damit diese einmalige Zuordnung von einem Rufzeichen zu einer DMR-ID erfolgen kann gibt es eine zentrale Stelle welche die Registration weltweit durchführt.

Hier der Link zur Seite für die einmalige Registration pro Rufzeichen: [https://radioid.net/register#!](https://radioid.net/register#)

Bitte mit einem Klick auf **Register** mit der Anforderung auf Zuteilung einer DMR-ID beginnen und den Anweisungen folgen.

Die vergebene DMR-ID wird angezeigt und auch auf die angegebene EMail-Adresse zugesendet. Es kann aber dann bis zu 48 Stunden dauern bis alle Netze diese Nummer in ihre lokalen Tabellen aufgenommen haben. Bis dahin zeigt unser ÖVSV-IPSC2-Server NOUSER anstatt dem Rufzeichen an.

## <span id="page-2-0"></span>**DMR-Registrierung: Unterschied zwischen den Versionen**

[Versionsgeschichte interaktiv durchsuchen](https://wiki.oevsv.at) [VisuellWikitext](https://wiki.oevsv.at) **[Version vom 26.](#page-3-0)  [Januar 2014, 15:](#page-3-0) [16 Uhr](#page-3-0) ([Quelltext](#page-3-0)  [anzeigen\)](#page-3-0)** [Oe1kbc](#page-2-0) ([Diskussion](https://wiki.oevsv.at/w/index.php?title=Benutzer_Diskussion:Oe1kbc&action=view) | [Beiträge](https://wiki.oevsv.at/wiki/Spezial:Beitr%C3%A4ge/Oe1kbc))  [Zum vorherigen](#page-3-0)  [Versionsunterschied](#page-3-0) **[Version vom 11. November 2021, 03:19 Uhr](#page-3-0) [\(Quelltext anzeigen](#page-3-0))** [Oe1kbc](#page-2-0) ([Diskussion](https://wiki.oevsv.at/w/index.php?title=Benutzer_Diskussion:Oe1kbc&action=view) | [Beiträge](https://wiki.oevsv.at/wiki/Spezial:Beitr%C3%A4ge/Oe1kbc)) K [Markierung:](https://wiki.oevsv.at/wiki/Spezial:Markierungen) 2017-Quelltext-Bearbeitung [Zum nächsten Versionsunterschied](#page-3-0)  (3 dazwischenliegende Versionen von 2 Benutzern werden nicht angezeigt) Zeile 1: Zeile 1: [[Kategorie: [[Kategorie: [[Kategorie:DMR]]  $==$  ONLINE  $Resistrierung: =$  +  $+$ #widget:Iframe +==ONLINE Registrierung:==  $\left|$ url=http://register. ham-digital.net/  $\frac{100\%}{\text{width}=100\%}$  + = = DMR-ID anstatt Rufzeichen = = = =  $height=600$ Das Funkprotokoll für DMR verwendet in der Übertragung keine Rufzeichen sondern, nach ETSI-Norm, eine DMR-ID mit 32-bit (HEX 00000000 - FFFFFFFF).  $\theta$  +  $\theta$  $\overline{+}$ Das entspricht einem Bereich von 1 bis 2147483647. In den aktuellen Funknetzen wird jedoch nur der Bereich 1000000 - 7999999 verwendet.  $+$ + Österreich ein Nummer-Bereich von 2320000 - 2329999 als 10000 verfügbare die ersten drei Stellen sind für den Landeskenner reserviert das bedeutet für DMR-ID Vergaben. In DL 2620000 - 2639999 also 20000 DMR-IDs.  $^{+}$ + erfolgen kann gibt es eine zentrale Stelle welche die Registration weltweit Damit diese einmalige Zuordnung von einem Rufzeichen zu einer DMR-ID durchführt.  $^{+}$  $^{+}$ Hier der Link zur Seite für die einmalige Registration pro Rufzeichen: https:/ /radioid.net/register#!  $^{+}$ + Bitte mit einem Klick auf "'Register'" <span>mit der Anforderung auf Zuteilung einer DMR-ID beginnen und den Anweisungen folgen.</span>  $+$ 

- + Die vergebene DMR-ID wird angezeigt und auch auf die angegebene EMail-Adresse zugesendet. Es kann aber dann bis zu 48 Stunden dauern bis alle Netze diese Nummer in ihre lokalen Tabellen aufgenommen haben. Bis dahin zeigt unser ÖVSV-IPSC2-Server NOUSER anstatt dem Rufzeichen an.
	-

 $+$ 

- + \_\_KEIN\_INHALTSVERZEICHNIS\_\_
- + \_\_HIDETITLE\_\_
- + \_\_NOTOC\_\_
- + \_\_NODISCUSSION\_\_

#### **Version vom 11. November 2021, 03:19 Uhr**

### **ONLINE Registrierung\:**

#### **DMR\-ID anstatt Rufzeichen**

Das Funkprotokoll für DMR verwendet in der Übertragung keine Rufzeichen sondern, nach ETSI-Norm, eine DMR-ID mit 32-bit (HEX 00000000 - FFFFFFFF).

Das entspricht einem Bereich von 1 bis 2147483647. In den aktuellen Funknetzen wird jedoch nur der Bereich 1000000 - 7999999 verwendet.

die ersten drei Stellen sind für den Landeskenner reserviert das bedeutet für Österreich ein Nummer-Bereich von 2320000 - 2329999 als 10000 verfügbare DMR-ID Vergaben. In DL 2620000 - 2639999 also 20000 DMR-IDs.

Damit diese einmalige Zuordnung von einem Rufzeichen zu einer DMR-ID erfolgen kann gibt es eine zentrale Stelle welche die Registration weltweit durchführt.

Hier der Link zur Seite für die einmalige Registration pro Rufzeichen: [https://radioid.net/register#!](https://radioid.net/register#)

Bitte mit einem Klick auf **Register** mit der Anforderung auf Zuteilung einer DMR-ID beginnen und den Anweisungen folgen.

Die vergebene DMR-ID wird angezeigt und auch auf die angegebene EMail-Adresse zugesendet. Es kann aber dann bis zu 48 Stunden dauern bis alle Netze diese Nummer in ihre lokalen Tabellen aufgenommen haben. Bis dahin zeigt unser ÖVSV-IPSC2-Server NOUSER anstatt dem Rufzeichen an.

## <span id="page-3-0"></span>**DMR-Registrierung: Unterschied zwischen den Versionen**

[Versionsgeschichte interaktiv durchsuchen](https://wiki.oevsv.at) [VisuellWikitext](https://wiki.oevsv.at)

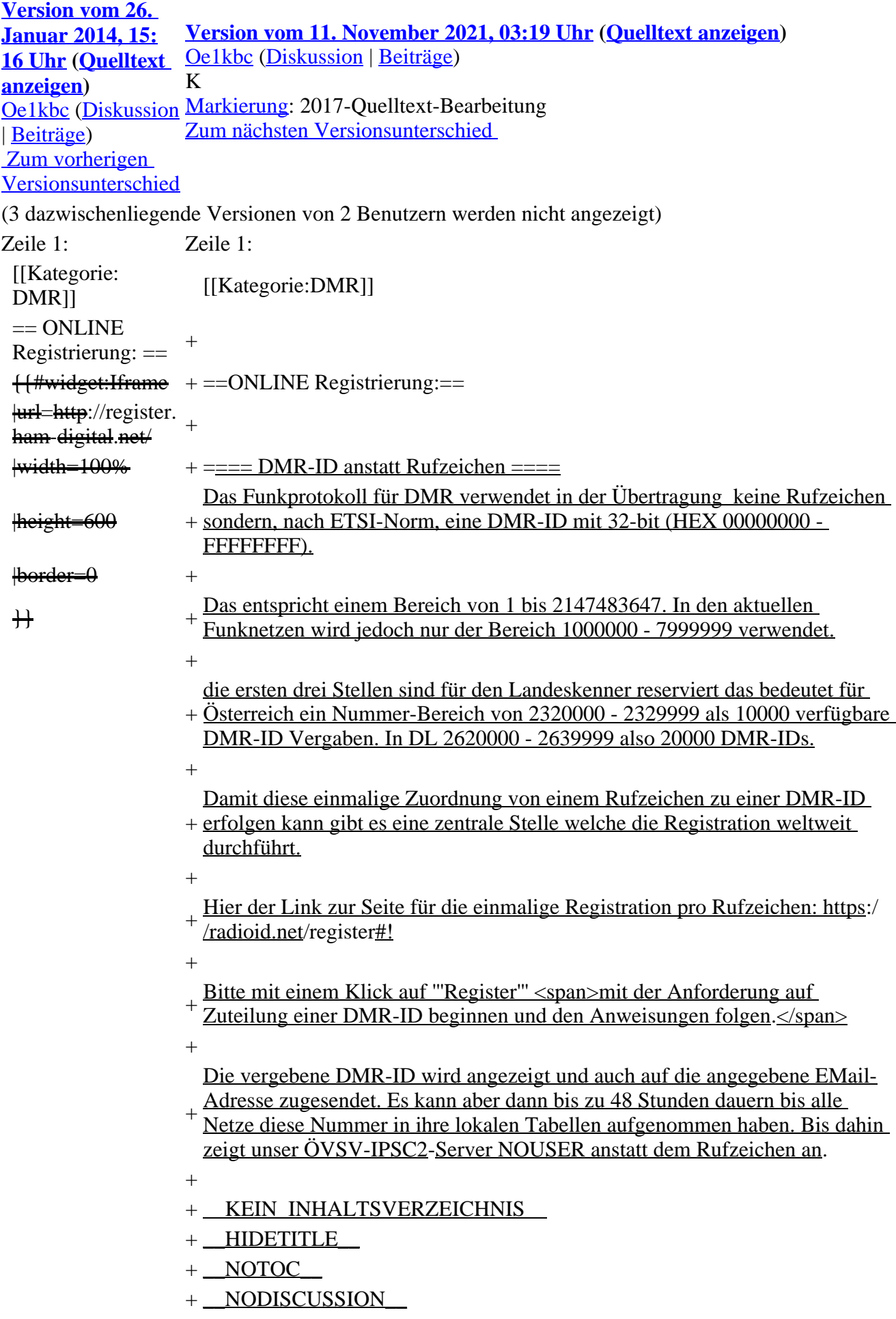

### **Version vom 11. November 2021, 03:19 Uhr**

### **ONLINE Registrierung\:**

#### **DMR\-ID anstatt Rufzeichen**

Das Funkprotokoll für DMR verwendet in der Übertragung keine Rufzeichen sondern, nach ETSI-Norm, eine DMR-ID mit 32-bit (HEX 00000000 - FFFFFFFF).

Das entspricht einem Bereich von 1 bis 2147483647. In den aktuellen Funknetzen wird jedoch nur der Bereich 1000000 - 7999999 verwendet.

die ersten drei Stellen sind für den Landeskenner reserviert das bedeutet für Österreich ein Nummer-Bereich von 2320000 - 2329999 als 10000 verfügbare DMR-ID Vergaben. In DL 2620000 - 2639999 also 20000 DMR-IDs.

Damit diese einmalige Zuordnung von einem Rufzeichen zu einer DMR-ID erfolgen kann gibt es eine zentrale Stelle welche die Registration weltweit durchführt.

Hier der Link zur Seite für die einmalige Registration pro Rufzeichen: [https://radioid.net/register#!](https://radioid.net/register#)

Bitte mit einem Klick auf **Register** mit der Anforderung auf Zuteilung einer DMR-ID beginnen und den Anweisungen folgen.

Die vergebene DMR-ID wird angezeigt und auch auf die angegebene EMail-Adresse zugesendet. Es kann aber dann bis zu 48 Stunden dauern bis alle Netze diese Nummer in ihre lokalen Tabellen aufgenommen haben. Bis dahin zeigt unser ÖVSV-IPSC2-Server NOUSER anstatt dem Rufzeichen an.